### Programming Languages and **Translators**

#### COMS W4115

Prof. Stephen A. Edwards Spring 2003 Columbia University Department of Computer Science

#### **Instructor**

Prof. Stephen A. Edwards sedwards@cs.columbia.eduhttp://www.cs.columbia.edu/˜sedwards/ 462 Computer Science Building Office Hours: 4–5 PM Tuesday, Thursday

#### **Schedule**

Tuesdays and Thursdays, 11:00 AM to 12:15 PM Room 535 Seely W. Mudd January 21 to May 1 Midterm 1: March 4 Spring Break: March 18 and 20

#### **Objectives**

Theory of language design

- Finer points of languages
- Different languages and paradigms

Practice of Compiler Construction

- Overall structure of <sup>a</sup> compiler
- Automated tools and their use
- Lexical analysis to assembly generation

#### **Required Text**

Alfred V. Aho, Ravi Sethi, and Jeffrey D. Ullman. Compilers: Principles, Techniques, and Tools. Addison-Wesley, 1985.

Available from Papyrus, 114th and Broadway.

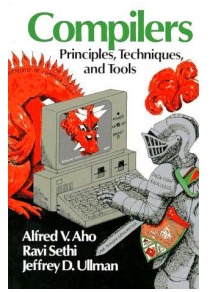

#### **Assignments and Grading**

40% Programming Project 25% Midterm 1 (near middle of term) 25% Midterm 2 (at end of term) 10% Individual homework

Bottom line: do well on the project, you'll get <sup>a</sup> good grade.

### **Prerequisite: COMS W3156 Software Engineering**

Teams will build <sup>a</sup> large software system Makefiles, version control, test suites Testing will be as important as development

### **Prerequisite: COMS W3261 Computability**

You need to understand grammars. We will be working with regular and context-free languages.

#### **Class Website**

Off my home page, http://www.cs.columbia.edu/~sedwards/ Contains syllabus, lecture notes, and assignments. Schedule will be continually updated during the semester.

### **Collaboration**

Collaborate with your team on the project. Homework is to be done by yourself. Tests: Will be closed book.

## The Project

#### **The Project**

Design and implement your own little language.

Five deliverables:

- 1. A white paper describing and motivating your language
- 2. A language reference manual defining it formally
- 3. A compiler or interperter for your language running on some sample programs
- 4. A final project report
- 5. A final project presentation

#### **Teams**

Immediately start forming four-person teams to work on this project.

Each team will develop its own langauge.

Suggested division of labor: Front-end, back-end, testing, documentation.

All members of the team should be familiar with the whole project.

### **White Paper**

Follow the style of the Java white paper (see the class website for <sup>a</sup> link).

4–8 pages.

Answer the question, "why another language?" with <sup>a</sup> description of what your language is intended for.

Small snippets of code to show syntax is enough.

### **Language Reference Manual**

A careful definition of the syntax and semantics of your language.

Follow the style of the C language reference manual (Appendix A of Kernighan and Ritchie, The C Programming Langauge; see the class website).

### **Final Report Sections**

- 1. Introduction: the white paper
- 2. Language Tutorial
- 3. Language Reference Manual
- 4. Project Plan
- 5. Architectural Design
- 6. Test Plan
- 7. Lessons Learned
- 8. Complete listing

#### **Due Dates**

**White Paper** February 18 **Reference Manual** March 27 Final Report April 29 Final report may be handed in on May 6 for half credit.

### **Design <sup>a</sup> language?**

A small, domain-specific language. Think of awk or php, not Java or C++. Examples from last term:

Quantum computing language Geometric figure drawing language Projectile motion simulation langauge Petri net simulation language

Matlab-like array manipulation language

### **Other language ideas**

Simple animation language Model train simulation language Escher-like pattern generator Music manipulation language (harmony) Web surfing language Mathematical function manipulator Simple scripting language (à lá Tcl)

### **Specifying Syntax**

Usually done with <sup>a</sup> context-free grammar. Typical syntax for algebraic expressions:

> $\exp r \rightarrow \exp r + \exp r$  $expr - expr$ | expr <sup>∗</sup> expr expr/expr | **digit**  $(expr)$

#### **Semantics**

```
Nonsensical in Java:
```

```
class Foo {
  int bar(int x) { return Foo; }
}
```
Ambiguous in Java:

```
class Bar {
  public float foo() { return 0; }
  public int foo() { return 0; }
}
```
# What's in a Language?

### **Components of <sup>a</sup> language: Semantics**

#### What a well-formed program "means."

The semantics of C says this computes the  $n$ th Fibonacci number.**int fib(int n) { int <sup>a</sup> <sup>=</sup> 0, b <sup>=</sup> 1; int i; for (i <sup>=</sup> <sup>1</sup> ; <sup>i</sup> <sup>&</sup>lt; <sup>n</sup> ; i++) { int <sup>c</sup> <sup>=</sup> <sup>a</sup> <sup>+</sup> b; a <sup>=</sup> b; b <sup>=</sup> c; } return b; }**

### **Components of <sup>a</sup> language: Syntax**

How characters combine to form words, sentences, paragraphs.

**The quick brown fox jumps over the lazy dog.**

```
is syntactically correct English, but isn't a Java program.
```

```
class Foo {
 public int j;
 public int foo(int k) { return j + k; }
```
Is syntactically correct Java, but isn't C.

#### **Semantics**

**}**

Something may be syntactically correct but semantically nonsensical.

The rock jumped through the hairy planet.

Or ambiguous

The chickens are ready for eating.

### **Specifying Semantics**

Doing it formally beyond the scope of this class, but basically two ways:

• Operational semantics

Define a virtual machine and how executing the program evolves the state of the virtual machine

• Denotational semantics

Shows how to build the function representing the behavior of the program (i.e., <sup>a</sup> transformation of inputs to outputs) from statements in the language.

Most language definitions use an informal operational semantics written in English.

### Great Moments inProgramming Language Evolution

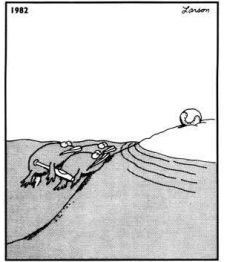

Great moments in evolutio

#### **Assembly**

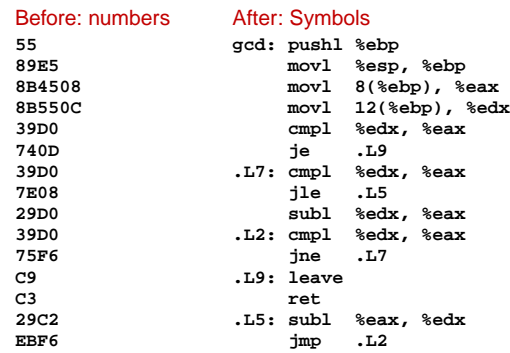

#### **LISP, Scheme, Common LISP**

#### Functional, high-level languages

```
(defun gnome-doc-insert ()
  "Add a documentation header to the current function.
Only C/C++ function types are properly supported currently."
  (interactive)
  (let (c-insert-here (point))
    (save-excursion
      (beginning-of-defun)
      (let (c-arglist
            c-funcname
(c-point (point))
            c-comment-point
            c-isvoid
c-doinsert)
        (search-backward "(")
        (forward-line -2)
        (while (or (looking-at "ˆ$")
                   (looking-at "ˆ *}")
                   (looking-at "ˆ \\*")
                   (looking-at "ˆ#"))
          (forward-line 1))
```
#### **SNOBOL, Icon**

**+**

#### String-processing languages

```
LETTER = 'ABCDEFGHIJKLMNOPQRSTUVWXYZ$#@'
   SP.CH = "+-,=.*()'/& "
SCOTA = SP.CH
   SCOTA '&' =
Q = "'"
  QLIT = Q FENCE BREAK(Q) Q
   ELEM = QLIT | 'L' Q | ANY(SCOTA) | BREAK(SCOTA) | REM
   F3 = ARBNO(ELEM FENCE)
B = (SPAN(' ') | RPOS(0)) FENCE
   F1 = BREAK(' ') | REM
   F2 = F1
   CAOP = ('LCL' | 'SET') ANY('ABC') |
   'AIF' | 'AGO' | 'ACTR' | 'ANOP'
   ATTR = ANY('TLSIKN')
ELEMC = '(' FENCE *F3C ')' | ATTR Q | ELEM
   F3C = ARBNO(ELEMC FENCE)
ASM360 = F1 . NAME B
++ F2 . OPERATION B F3 . OPERAND)
+ B REM . COMMENT
   ( CAOP . OPERATION B F3C . OPERAND |
```
#### **FORTRAN**

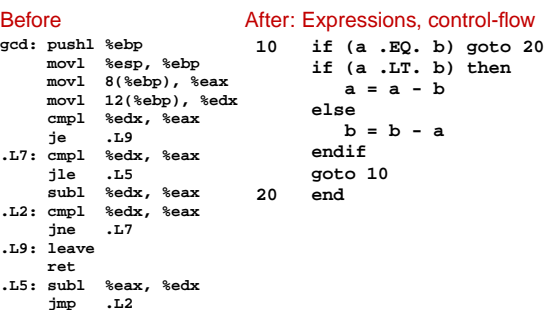

#### **APL**

#### Powerful operators, interactive language

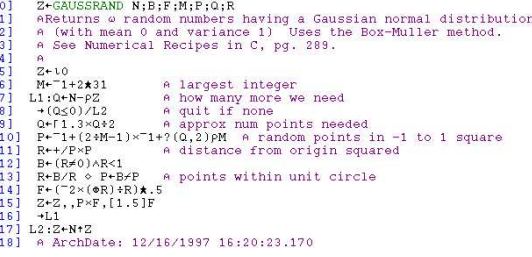

Source: Jim Weigang, http://www.chilton.com/jimw/gsrand.html

### **COBOL**

#### Added type declarations, record types, file manipulation

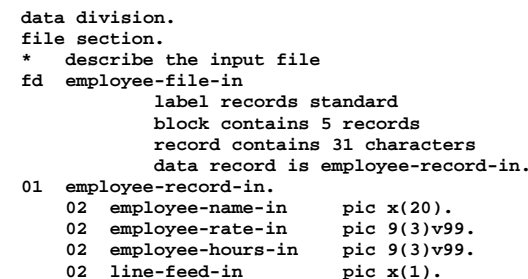

#### **Algol, Pascal, Clu, Modula, Ada**

Imperative, block-structured language, formal syntax definition, structured programming

```
PROC insert = (INT e, REF TREE t)VOID:
# NB inserts in t as a side effect #
     IF TREE(t) IS NIL THEN t := HEAP NODE := (e, TREE(NIL), TREE(NIL))<br>ELIF e < e OF t THEN insert(e, 1 OF t)
     ELIF e > e OF t THEN insert(e, r OF t)
    FI;PROC trav = (INT switch, TREE t, SCANNER continue, alternative)VOID:<br># traverse the root node and right sub-tree of t only. #<br>IF t IS NIL THEN continue(switch, alternative)
     ELIF e OF t <= switch THEN
print(e OF t);
               traverse( switch, r OF t, continue, alternative)
     ELSE # e OF t > switch #
PROC defer = (INT sw, SCANNER alt)VOID:
               trav(sw, t, continue, alt);
alternative(e OF t, defer)
```

```
FI;
```
Algol-68, source http://www.csse.monash.edu.au/Ĩloyd/tildeProgLang/Algol68/treemerge.a68

#### **BASIC**

#### Programming for the masses

```
10 PRINT "GUESS A NUMBER BETWEEN ONE AND TEN"
20 INPUT A$
30 IF A$ = "5" THEN PRINT "GOOD JOB, YOU GUESSED IT"
40 IF A$ = 5 GOTO 100
50 PRINT "YOU ARE WRONG. TRY AGAIN"
60 GOTO 10
100 END
```
#### **Simula, Smalltalk, C++, Java, C#**

#### The object-oriented philosophy

```
class Shape(x, y); integer x; integer y;
virtual: procedure draw;
begin
   comment -- get the x & y components for the object --;
  integer procedure getX;
      getX := x;
   integer procedure getY;
     getY := y;
   comment -- set the x & y coordinates for the object --;
   integer procedure setX(newx); integer newx;
      x := newx;
   integer procedure setY(newy); integer newy;
     y := newy;
end Shape;
```
SNOBOL: Parse IBM 360 assembly. From Gimpel's book, http://www.snobol4.org/

#### Efficiency for systems programming

```
int gcd(int a, int b)
{
  while (a != b) {
     if (a > b) a -= b;
     else b -= a;
  }
  return a;
}
```
### **VisiCalc, Lotus 1-2-3, Excel**

#### The spreadsheet style of programming

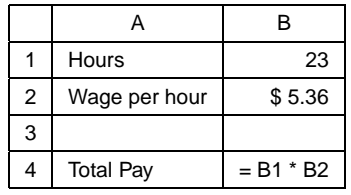

#### **ML, Miranda, Haskell**

#### Purer functional language

```
structure RevStack = struct
  type 'a stack = 'a list
exception Empty
  val empty = []
  fun isEmpty (s:'a stack):bool =
     (case s
of [] => true
        | _ => false)
  fun top (s:'a stack): =
    (case s
        of [] => raise Empty
        | x::xs => x)
  fun pop (s:'a stack):'a stack =
    (case s
         of [] => raise Empty
         | x::xs => xs)
  fun push (s:'a stack,x: 'a):'a stack = x::s
  fun rev (s:'a stack):'a stack = rev (s)
end
```
#### **SQL**

#### Database queries

```
CREATE TABLE shirt (
    id SMALLINT UNSIGNED NOT NULL AUTO_INCREMENT,
   style ENUM('t-shirt', 'polo', 'dress') NOT NULL,
    color ENUM('red', 'blue', 'white', 'black') NOT NULL,
    owner SMALLINT UNSIGNED NOT NULL
          REFERENCES person(id),
    PRIMARY KEY (id)
);
```
**INSERT INTO shirt VALUES (NULL, 'polo', 'blue', LAST\_INSERT\_ID()), (NULL, 'dress', 'white', LAST\_INSERT\_ID()), (NULL, 't-shirt', 'blue', LAST\_INSERT\_ID());**

#### **sh, awk, perl, tcl, python**

#### Scripting languages:glue for binding the universe together

```
class() {
  classname='echo "$1" | sed -n '1 s/ *:.*$//p''
  parent='echo "$1" | sed -n '1 s/ˆ.*: *//p''
  hppbody='echo "$1" | sed -n '2,$p''
  forwarddefs="$forwarddefs
  class $classname;"
  if (echo $hppbody | grep -q "$classname()"); then
  defaultconstructor=
else
defaultconstructor="$classname() {}"
 fi}
```
### **Prolog**

#### Logic Language

**edge(a, b). edge(b, c). edge(c, d). edge(d, e). edge(b, e). edge(d, f). path(X, X). path(X, Y) : edge(X, Z), path(Z, Y).**